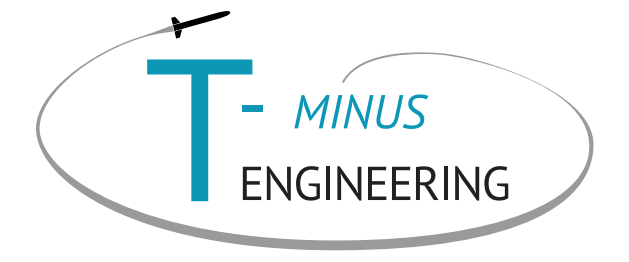

# The steps towards a basic CanSat Going through all this is necessary.

Digital inputs

- 0 or 1
- value = digitalRead $(.)$ ;
- $+- 5V = 1$
- $+ 0V = 0$

Analogue inputs

- 10 bit analogue to digital converter (ADC)
- $\bullet$  0,1,2,...,1022,1023
- 5V max input
	- 4.88 mV/step
- $value = analogRead(...)$ ;

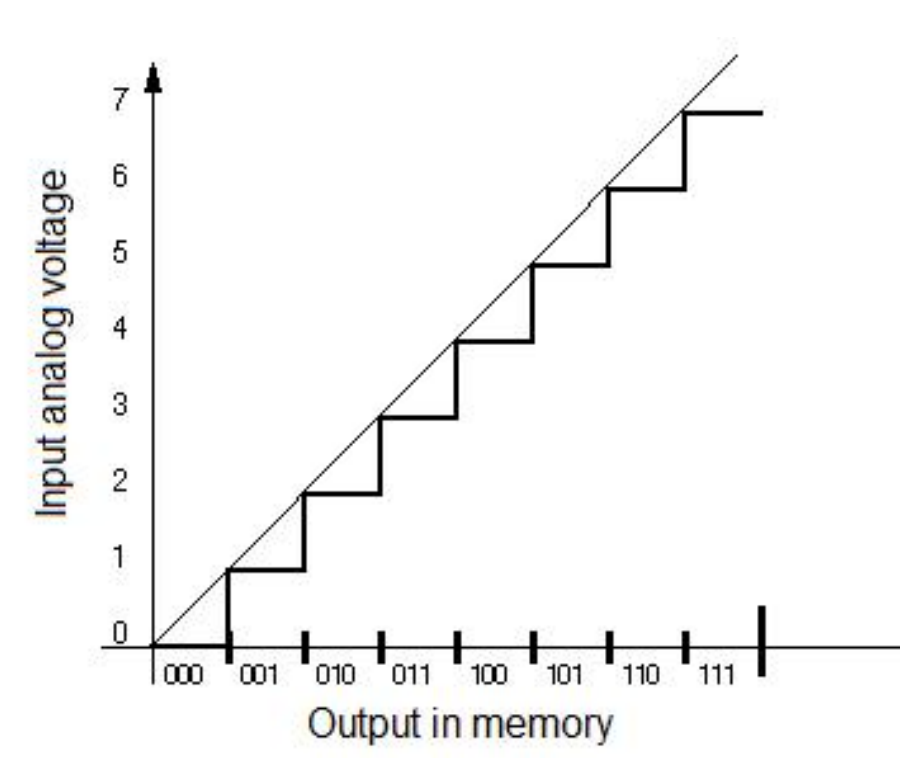

int value value = analogRead(A0);

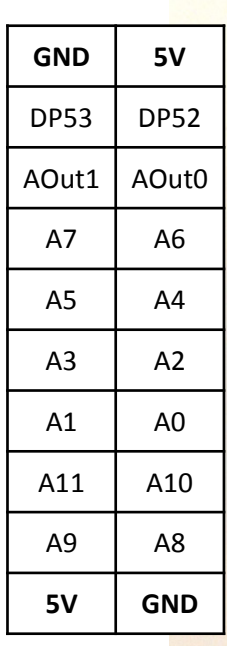

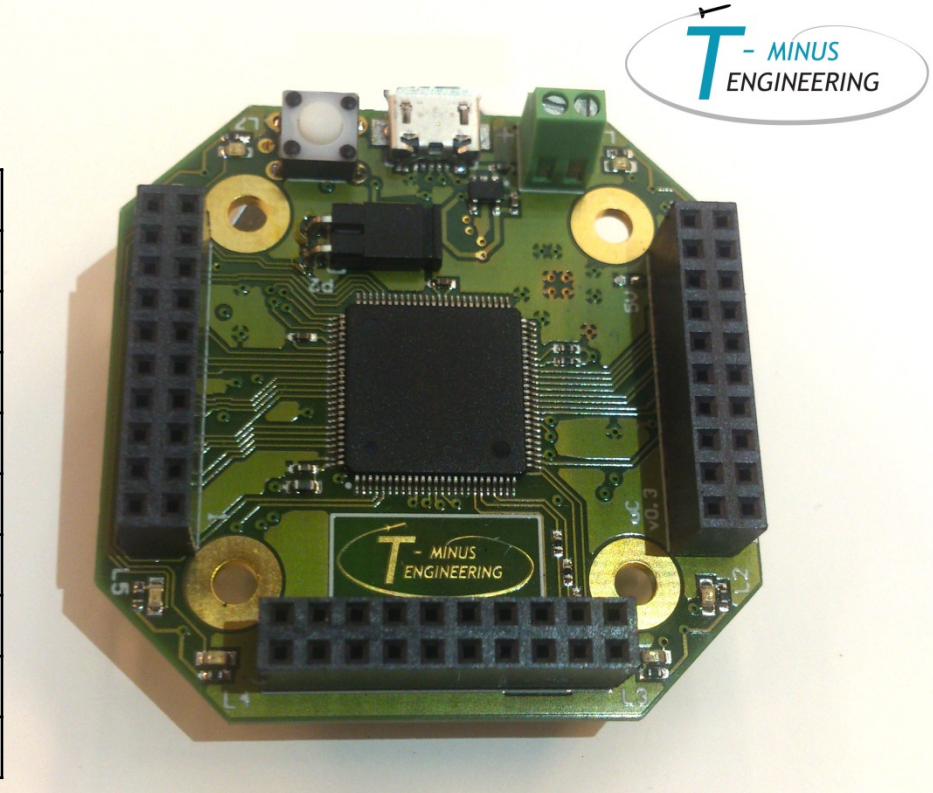

4 February

#### Practical session

- Serial.println( value);
- Use resistor to connect 2 pins
- Test reading
	- 0 and 1 for digital
	- 0 and 1023 for analog

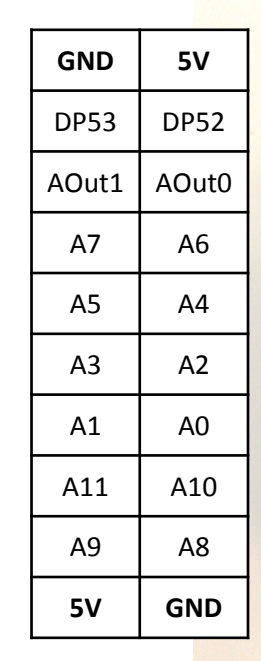

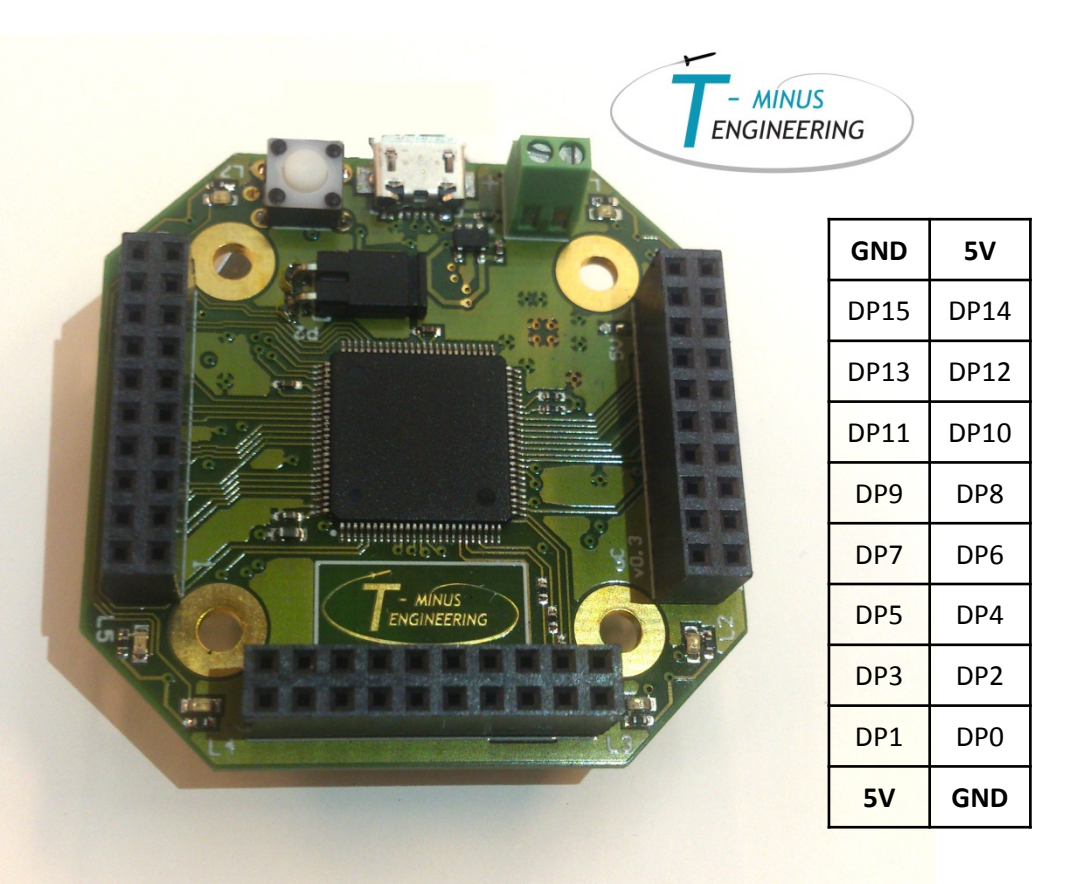

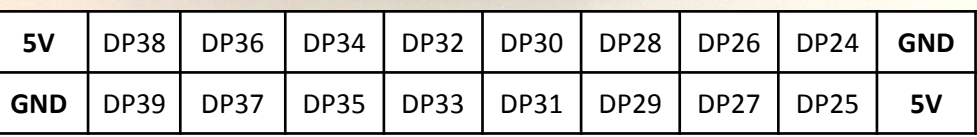